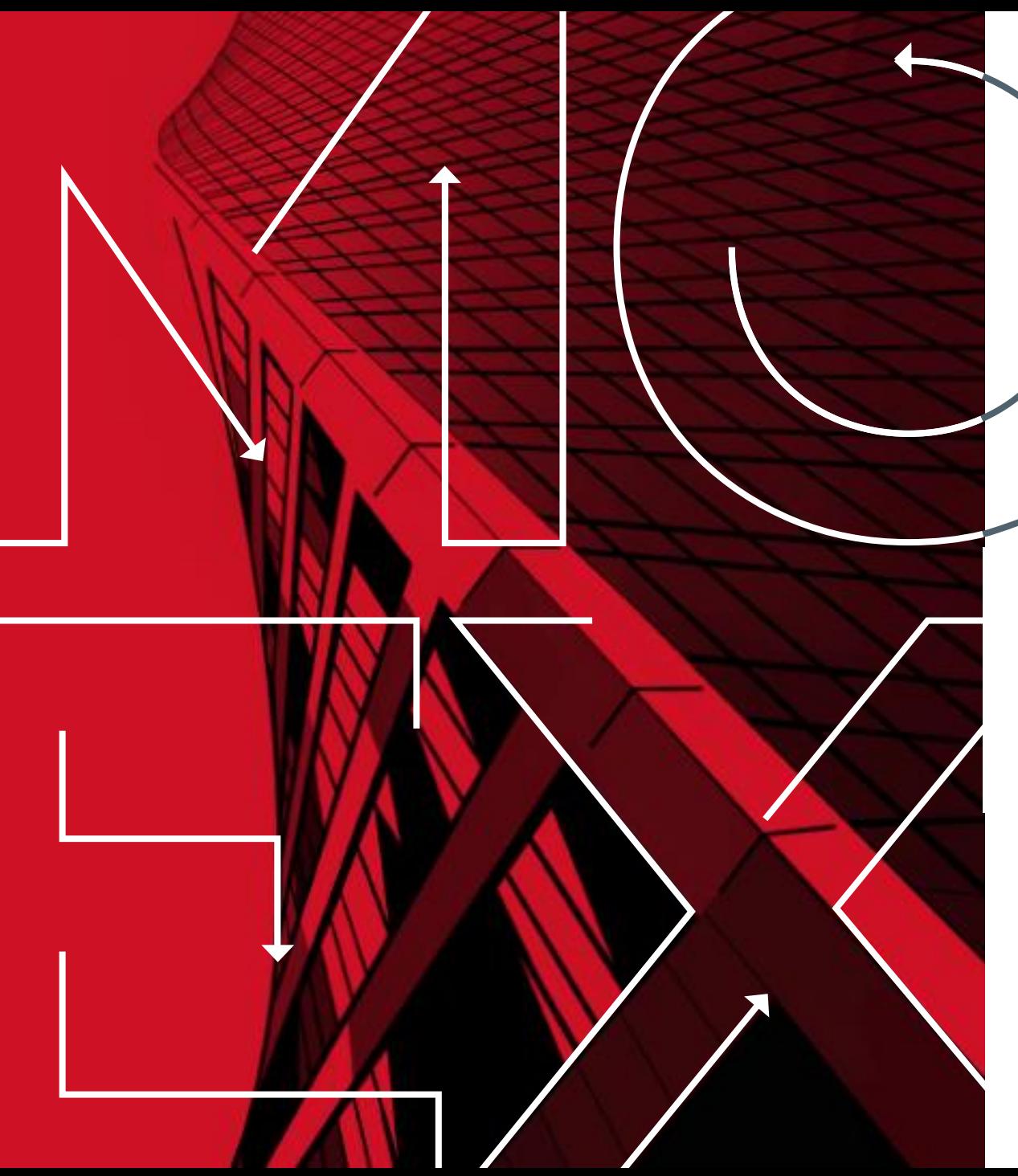

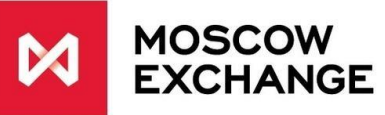

Moscow 2020 Derivatives Market

## **«ICEBERG»** orders

## **Description, the objectives of launch**

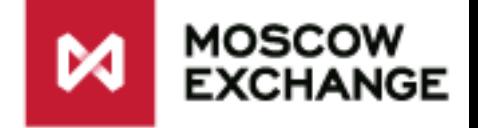

**Iceberg order** is a simple limited order, in which the total number of contracts and their "visible" number are stipulated.

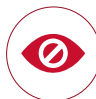

Iceberg order enables to conceal a certain part of its amount from the market (in the orderbook) in order **to minimize the impact of relatively large orders on the market price.** 

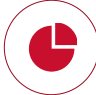

When submitting an Iceberg order the client sets the full amount of order and the **disclose constant amount** (visible part). When the disclose amount is settled on the market, the next part emerges. It gets in the end of the line at the same price level.

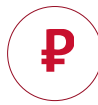

**The Initial Margin** is blocked for the full amount of the order.

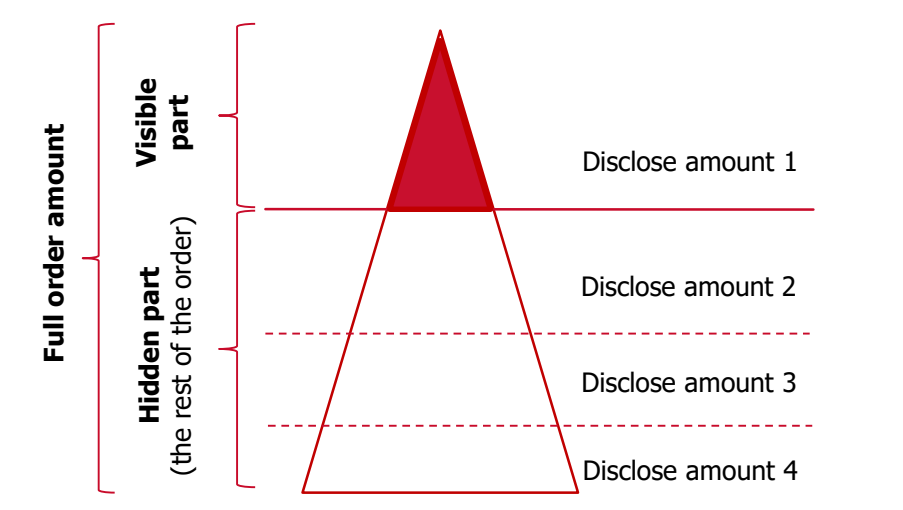

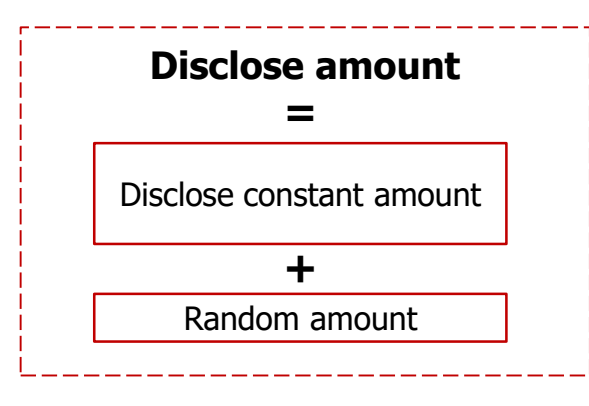

## **Iceberg order parameters**

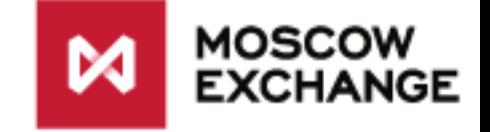

#### **In addition the client indicates in the order parameters the following:**

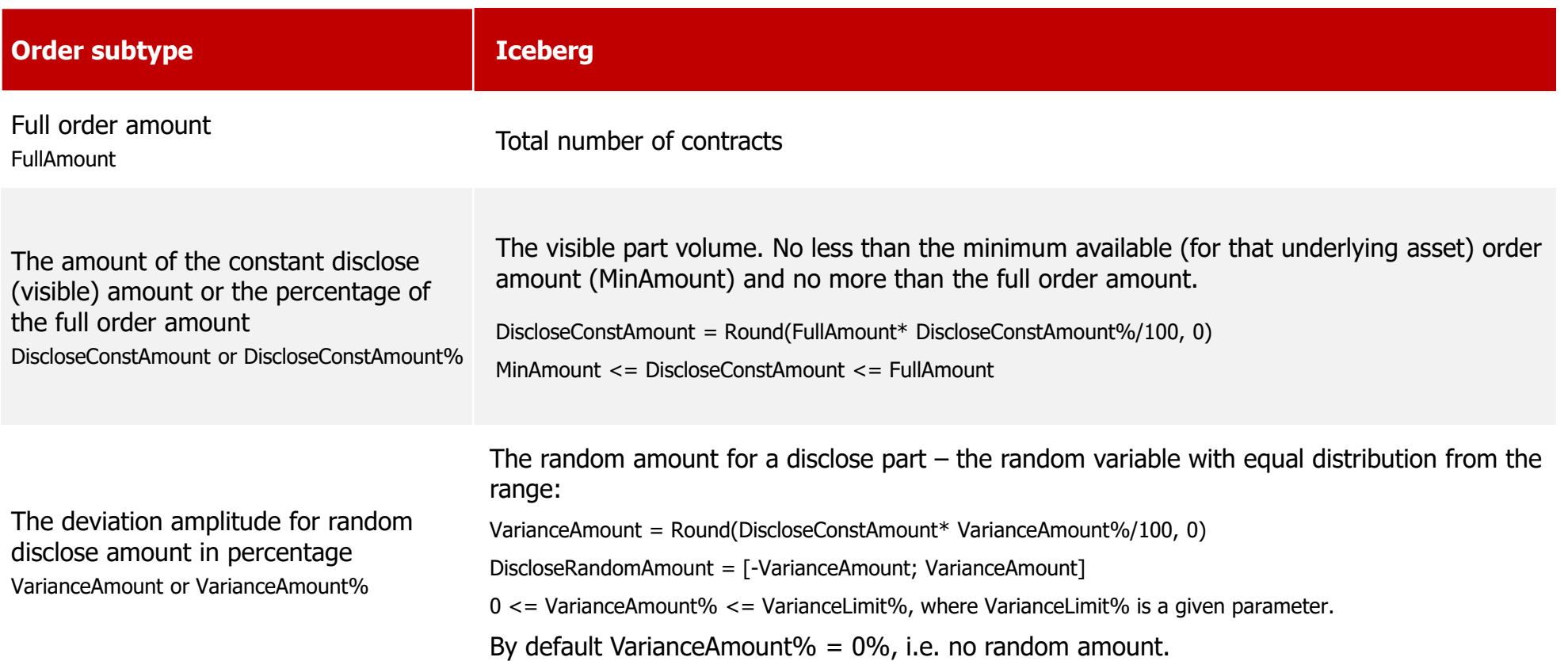

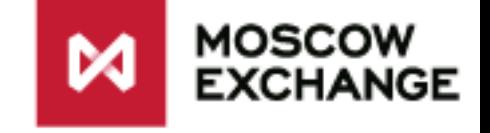

## **Iceberg order settlement algorithm**

**An iceberg order is settled in several stages, as long as the rest part of the order (the "hidden" part) is larger than the disclose part:**

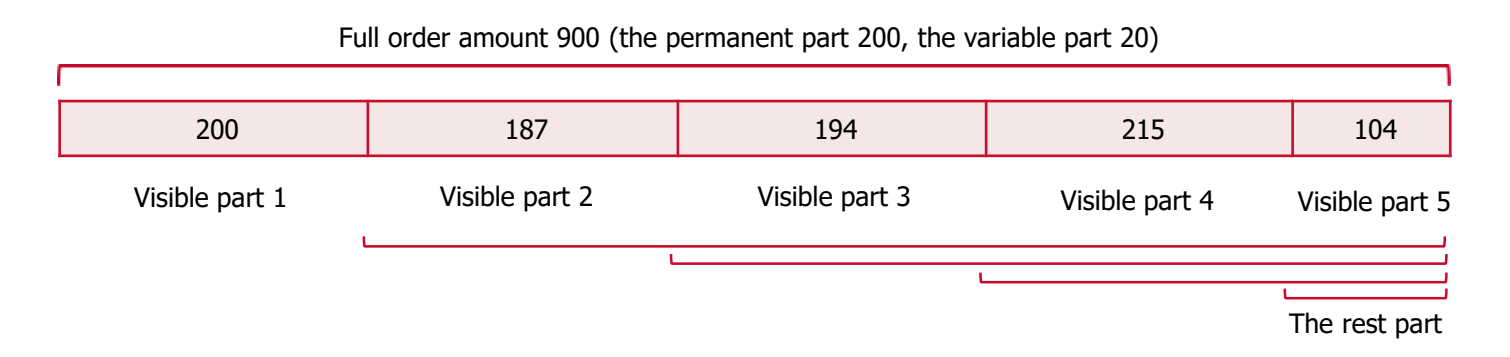

#### **The disclose amount at step i – the smaller of**:

- The sum of the disclose constant amount (set at the placement of an Iceberg order) and random amount (defined independently at each step, by default  $= 0$ );
- The rest of an Iceberg order after  $(i 1)$  stages of an Iceberg order execution.

```
DiscloseAmounti = Min (DiscloseConstAmount + DiscloseRandomAmounti
; «the rest part»),
where «the rest part» = FullAmount - \sum_{m=1}^{i-1} -DiscloseAmount<sub>m</sub>,
Wherein for i = 1: \sum^{i-1}<sub>m</sub>DiscloseAmount<sub>m</sub> = 0, «the rest part» = FullAmount
```
# **The display of amount**

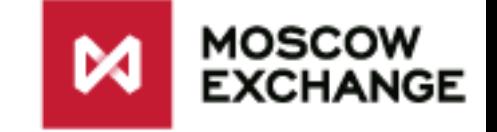

### **In the gateway**

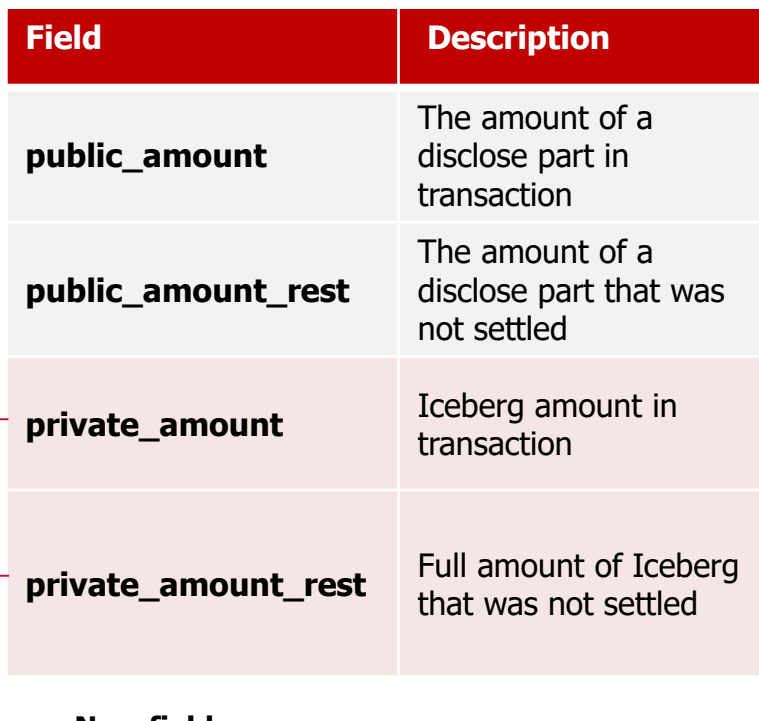

## **In the terminal**

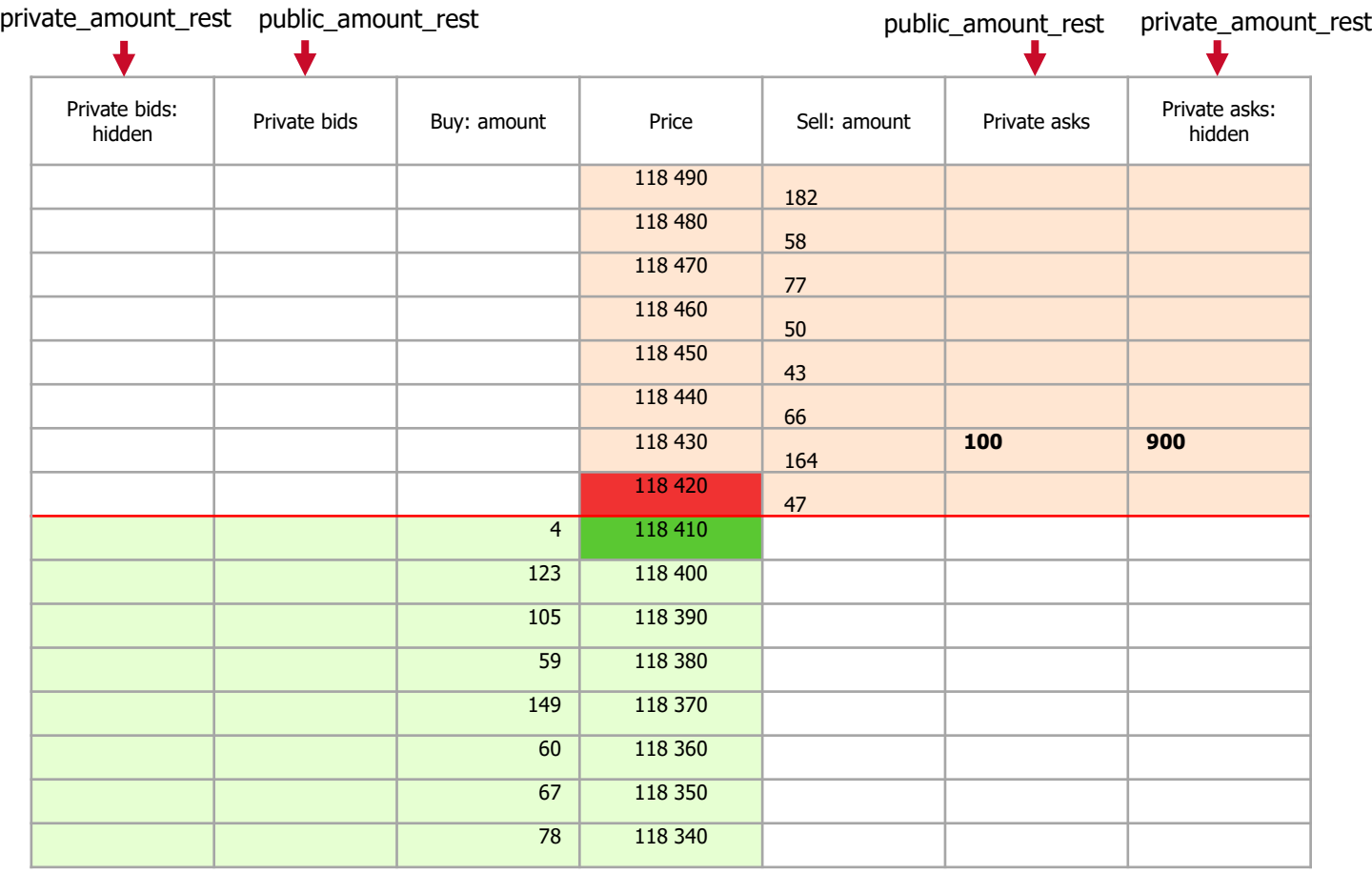

**New fields**

(are visible only in private transactions)

# MOSCOW<br>EXCHANGE

## **Order identifiers**

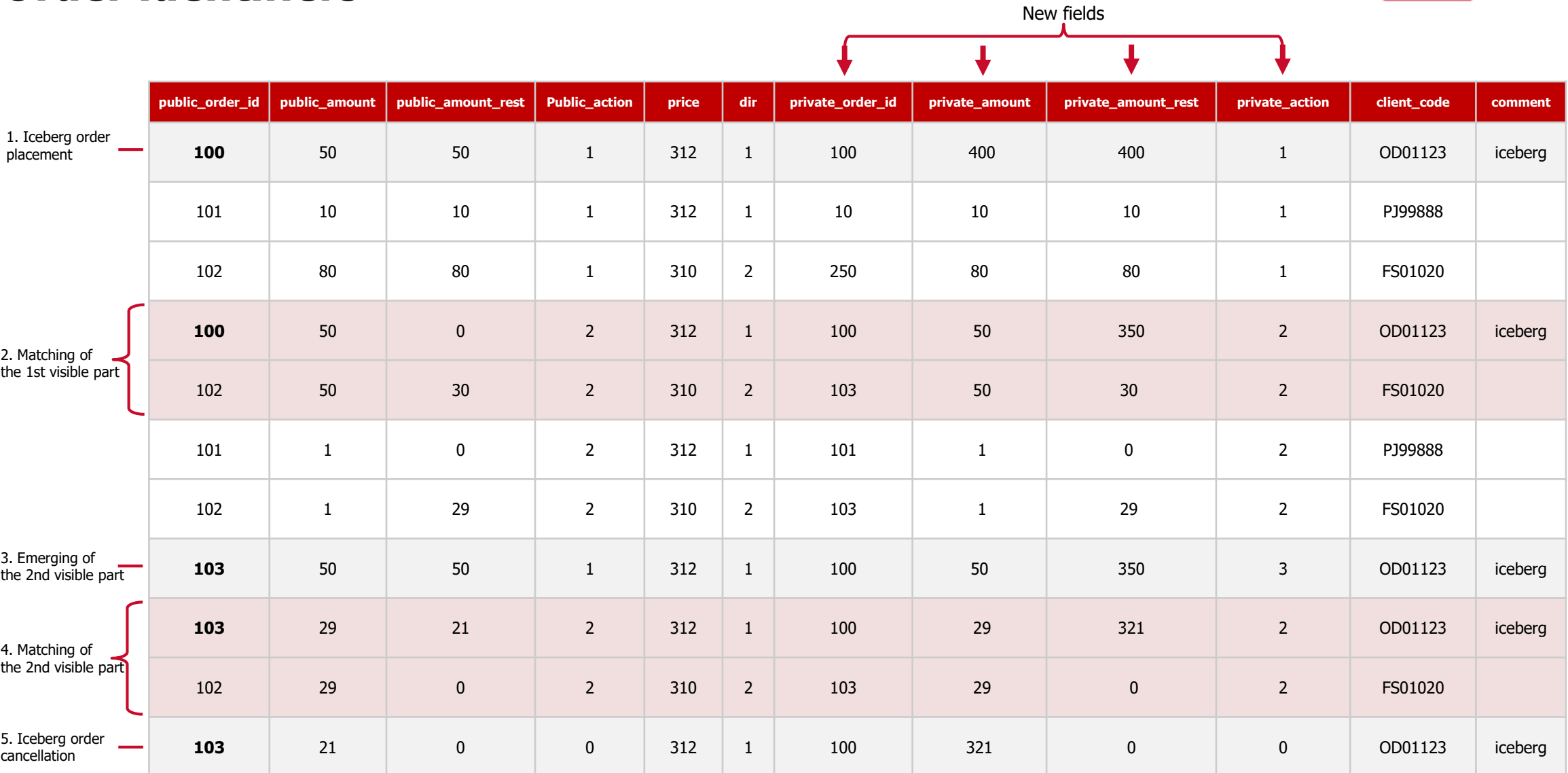

## **Cancel and move transactions for Iceberg order**

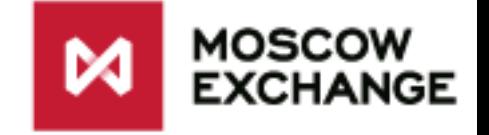

**The prices for each leg of the Calendar Spread are in the transaction table:**

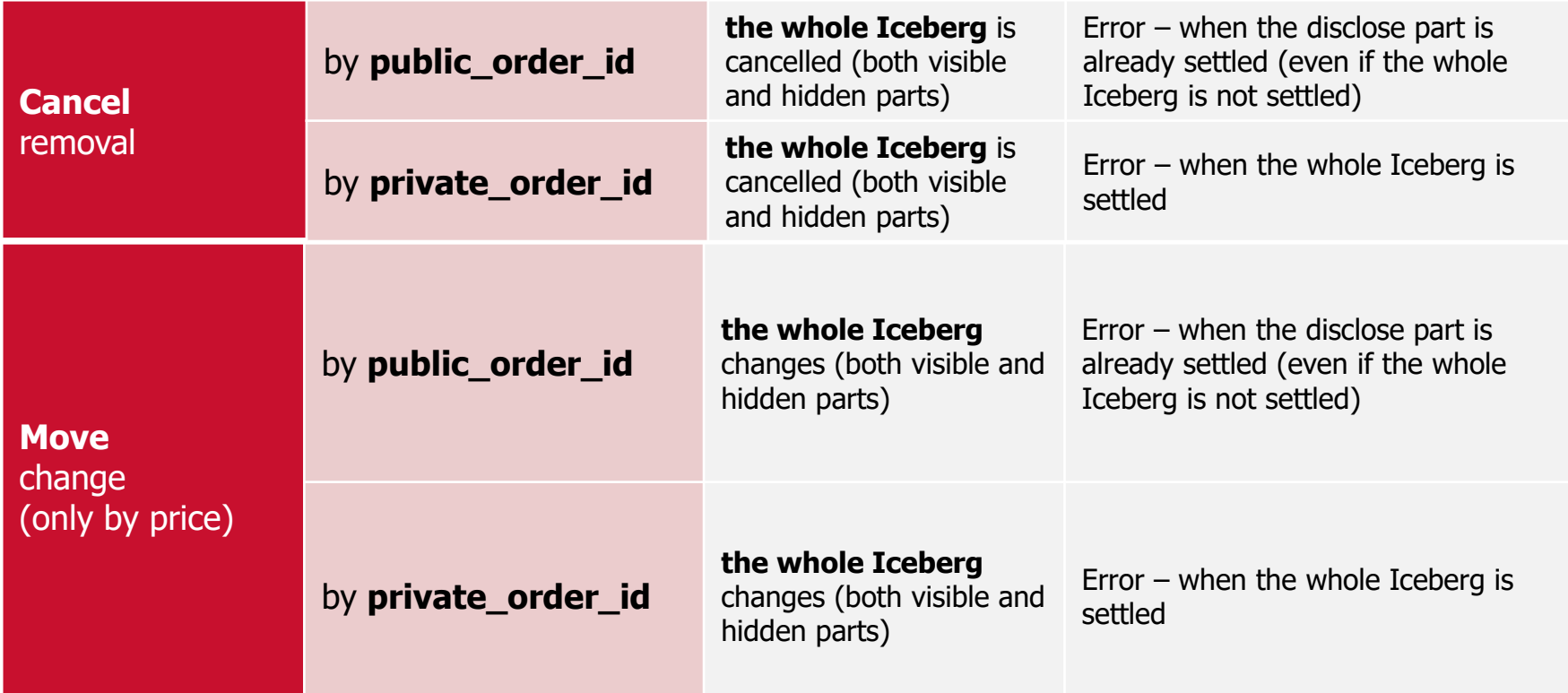

## **The minimum disclose part volume**

- **EXECTE:** Iceberg order is available for all instruments and for all Clients
- The exchange fee for Iceberg orders is calculated for each transaction considering the scalping discount (as for a simple order)
- MOEX sets the minimum amount of an Iceberg disclose part

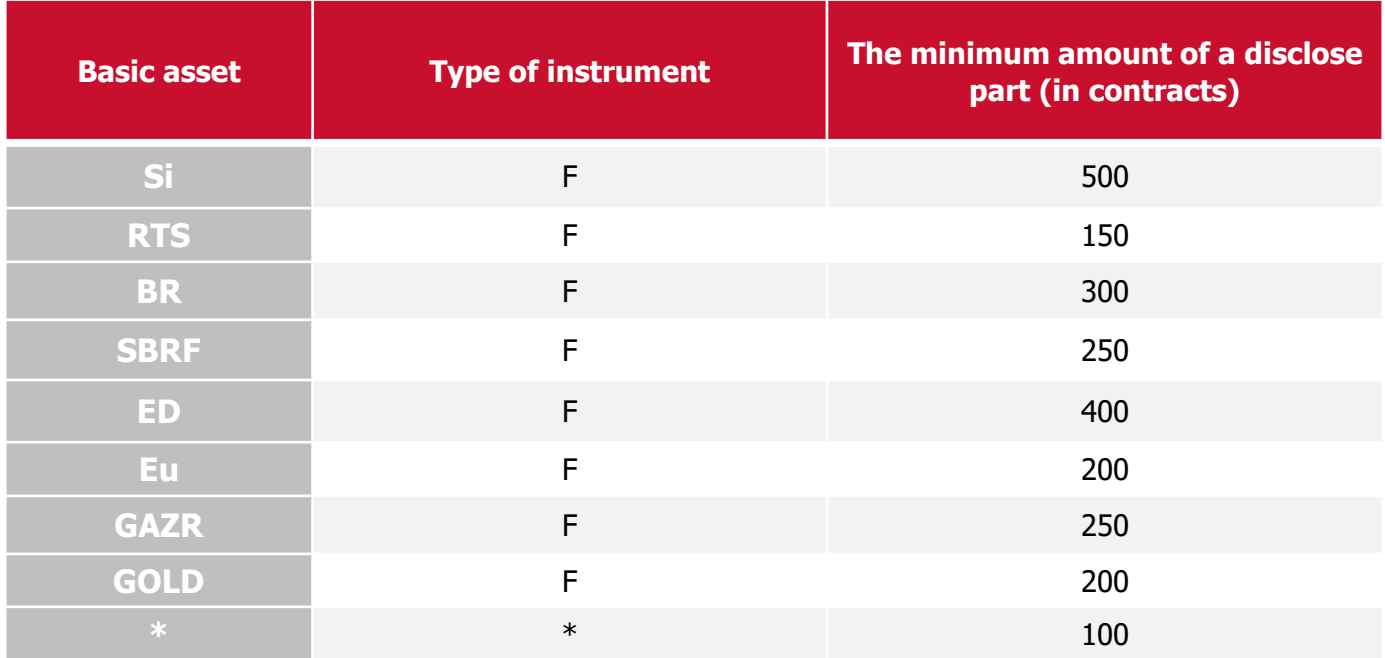

If the basic asset and/or type of instrument are not stipulated in the table, then the value of  $*$  is applied

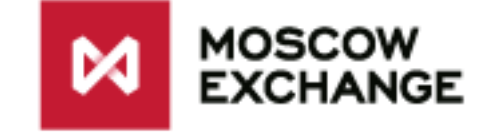

## **Trading terminal interface (demo-version)**

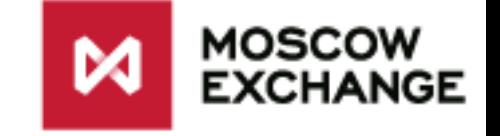

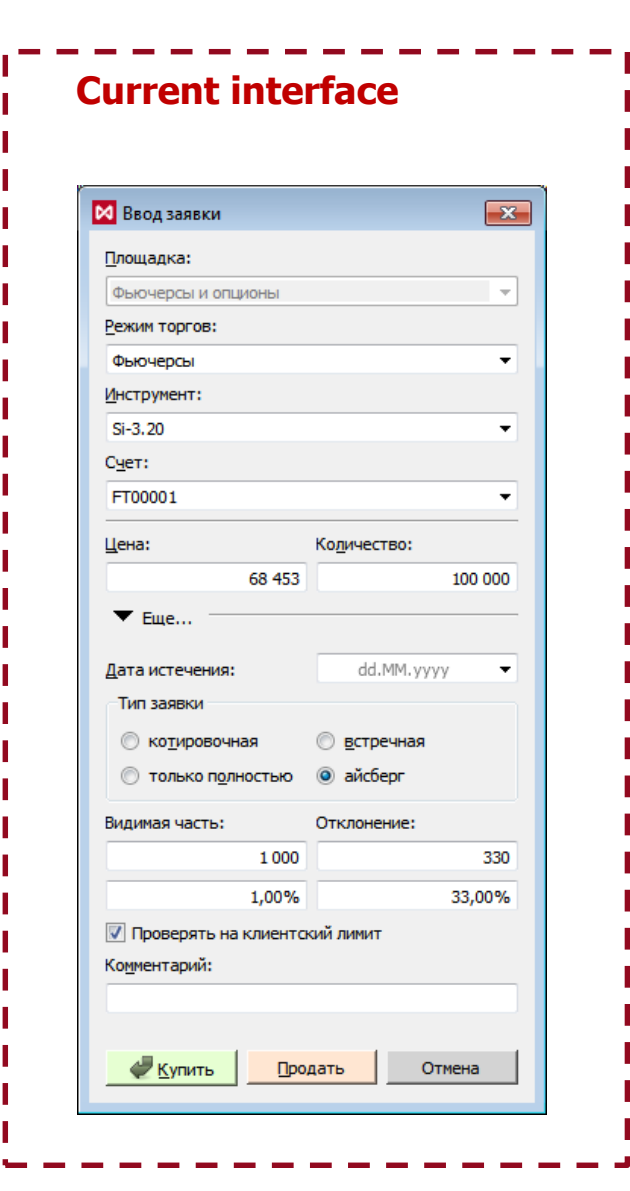

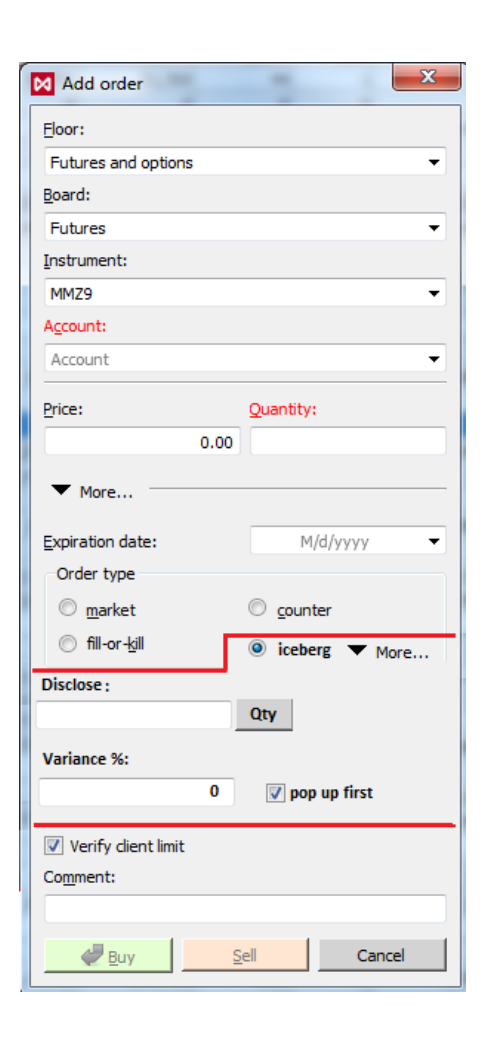

When you click on the button opposite Disclose, the record "Qty" changes into "%". The *Disclose* field is accordingly taken as a percentage of the "Quantity" (or FullAmount).

## **Reports**

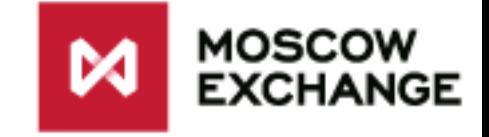

- The fields *<private\_amount>, <private\_amount\_rest>* and *<private\_id\_ord>* are added to the reports *fordlog, oordlog*, as well as the corresponding bit  $-$  to the field <xstatus>. New fields are filled up only for Iceberg orders.
- **•** The field  $\leq$  private\_amount> is added to the report errlog, as well as the corresponding bit – to the field  $\langle x \rangle$  . New fields are filled up only for Iceberg orders.

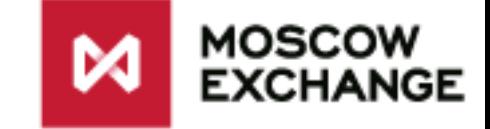

## **Thank you for your attention!**

The Derivatives Market Moscow Exchange

+7 495 363-32-32

**[derivatives@moex.com](mailto:derivatives@moex.com)**